# Вступительное задание

Реализация некоторого подобия языка управления данными в коллекции. Основные команды, которые должны поддерживаться это вставка элементов в коллекцию, удаление элемента из коллекции, поиск элементов в коллекции, изменение элементов в коллекции.

Структура коллекции заранее определена.

### Описание задачи:

Коллекция данных в данной задаче это структура представляющая собой некоторую таблицу данных, в которой есть наименования колонок и каждая строчка в таблице это элемент коллекции.

Необходимо реализовать метод, который на вход получает команду в виде строки (требования к формату будет ниже). Команда должна выполнять четыре основные операции вставка, изменение, поиск и удаление элементов из коллекции данных.

Также при изменении, удалении и поиске должны поддерживаться условия выборки из коллекции (ниже они будут представлены).

На выход список элементов в коллекции, которые были найдены, либо которые были изменены, либо которые были добавлены, либо которые были удалены.

# Требования к задаче:

1. Требования к коллекции:

Коллекция представляет из себя таблицу в виде List<Map<String.Object>>, Где List это список строк в таблице. Мар это значения в колонках, где ключом Мар является наименование колонки в виде строки, а значением Мар является значение в ячейке таблицы (допустимые типы значений в ячейках: Long, Double, Boolean, String).

# Например таблица с пользователями вида:

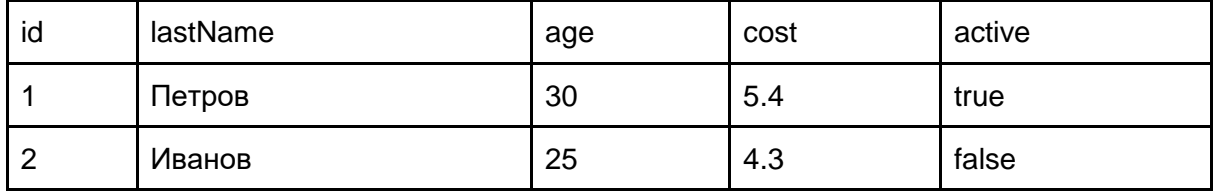

Таблица 1: Список пользователей.

# Может быть представлена в виде:

```
Map<String,Object> row1 = new HashMap<>();
row1.put("id",1);
row1.put("lastName","Петров");
row1.put("age",30);
row1.put("cost",5.4);
row1.put("active", true);
Map<String,Object> row2 = new HashMap<>();
row2.put("id",2);
row2.put("lastName","Иванов");
row2.put("age",25);
row2.put("cost", 4.3);row2.put("active", false);
List<Map<String,Object>> data = new ArrayList<>();
```
data.add(row1);

data.add(row2);

Уникальность значений в ячейках не проверяется, т.е. может быть две записи с id=1 или две записи с lastName="Иванов". Также некоторые значения могут быть пустыми, но все значения в ячейках в одной строчке пустыми быть не могут.

2. Требования к формату запроса с командой, поступающей на вход:

Возможные команды:

- a. **INSERT**  вставка элемента в коллекцию,
- b. **UPDATE** изменение элемента в коллекции,
- c. **DELETE**  удаление элемента из коллекции,
- d. **SELECT**  поиск элементов в коллекции.

Возможные операторы сравнения:

Перед началом оператора сравнения должен стоять оператор WHERE - оператор, который говорит, что команда должна выполняться с условием выборки.

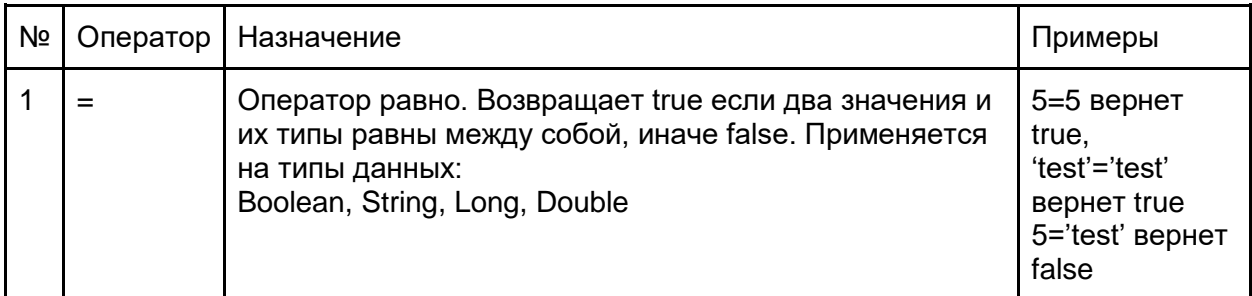

Таблица 2: Список операторов сравнения.

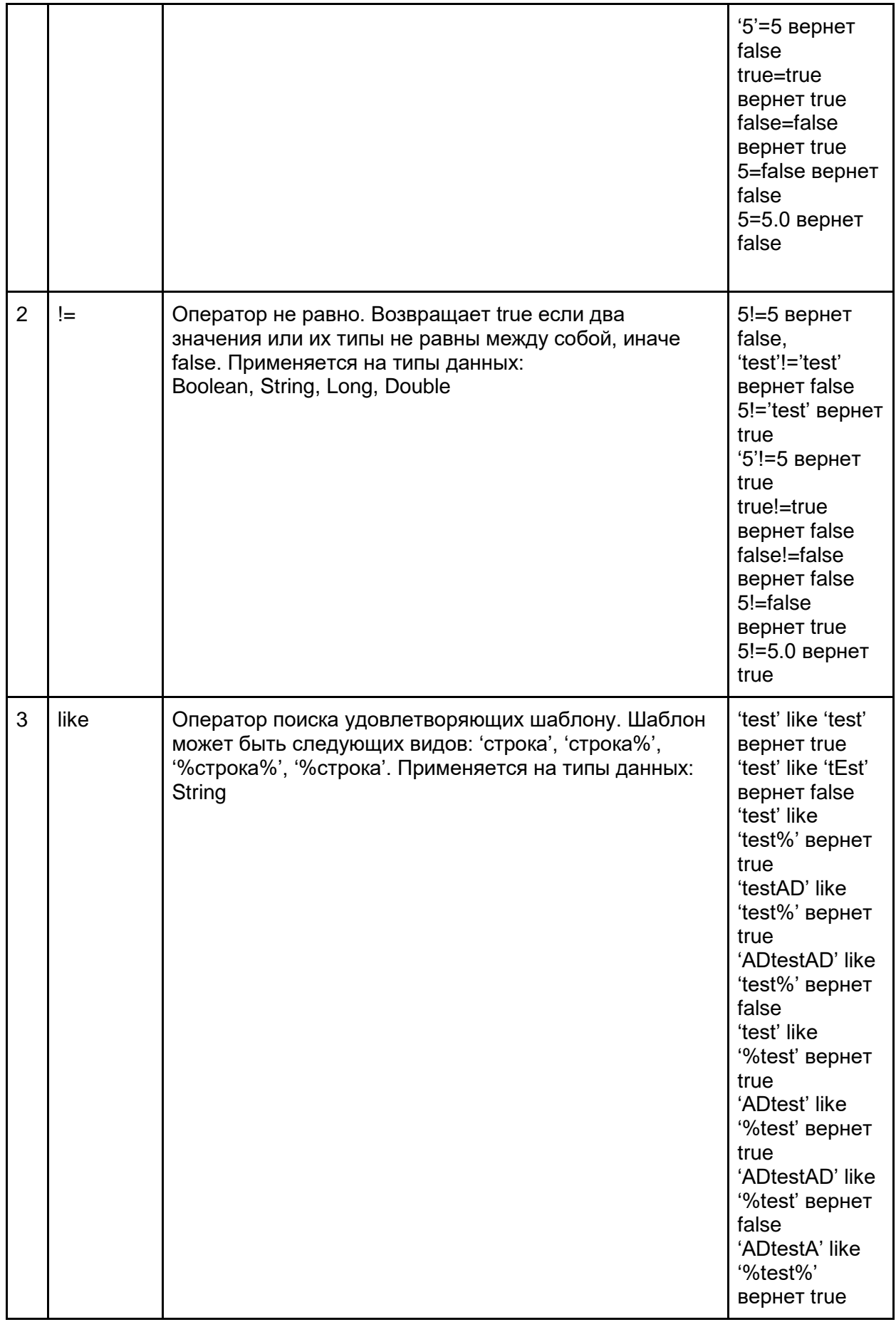

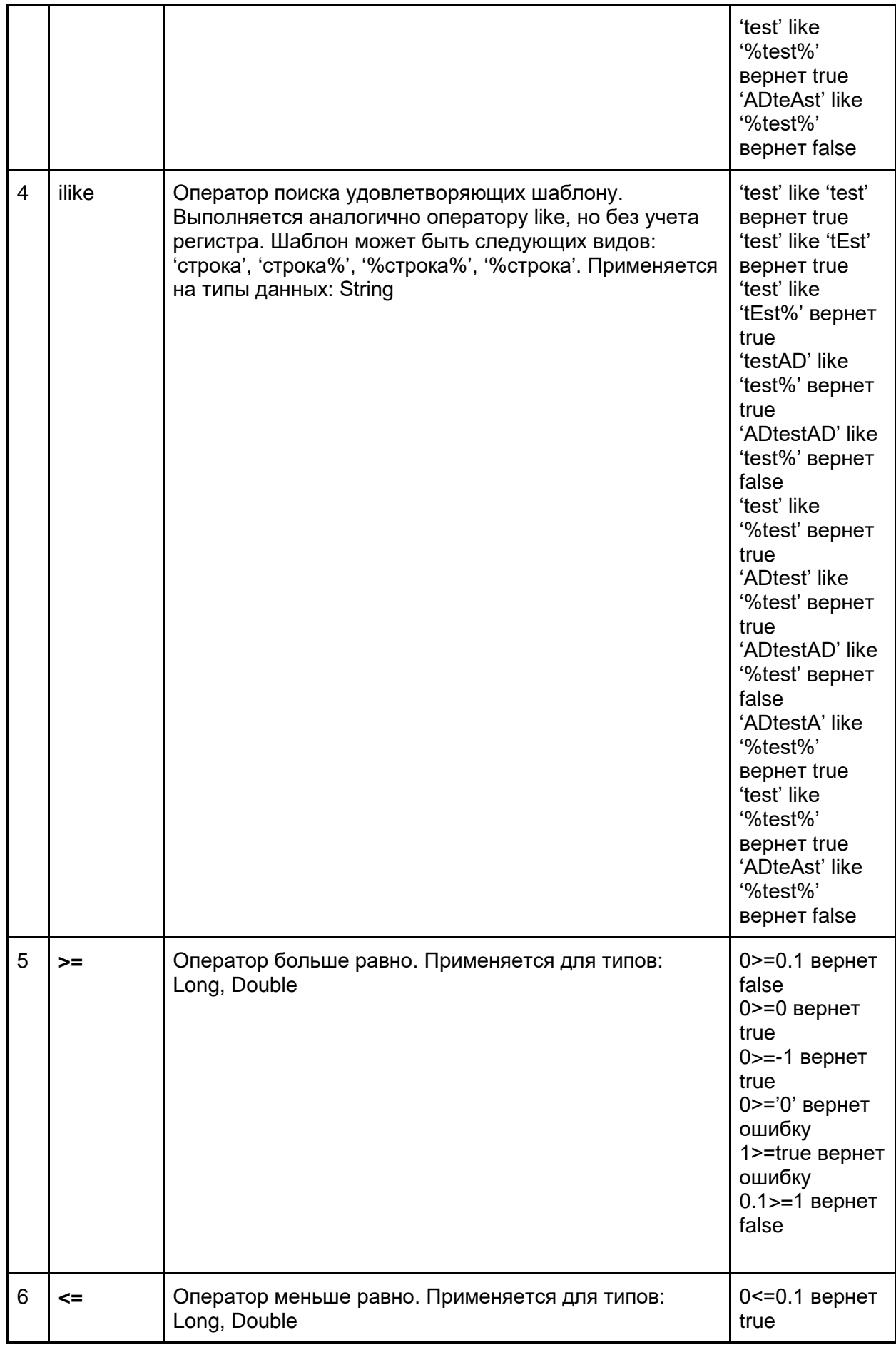

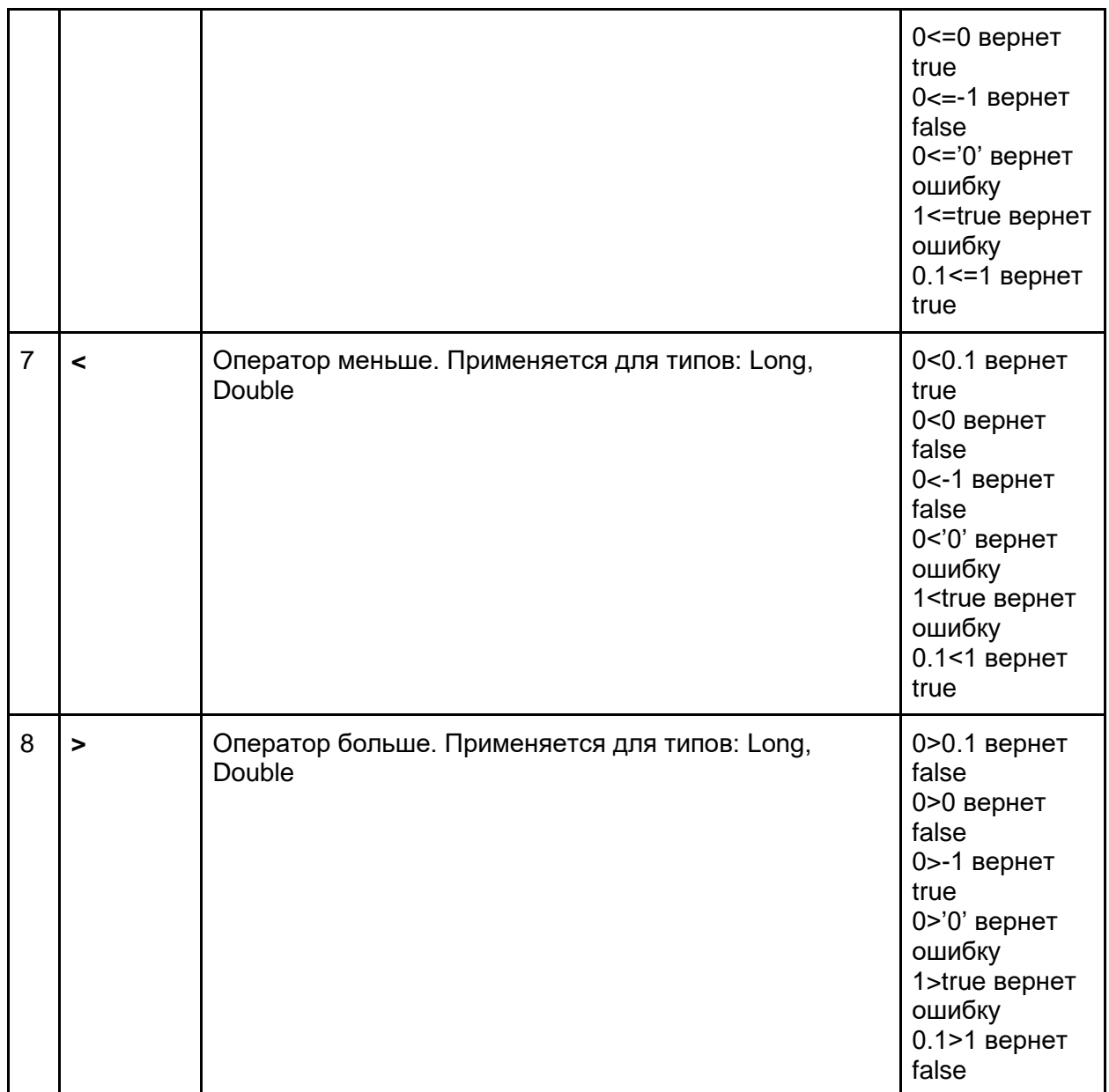

Логические операторы:

Таблица 3: Список логических операторов.

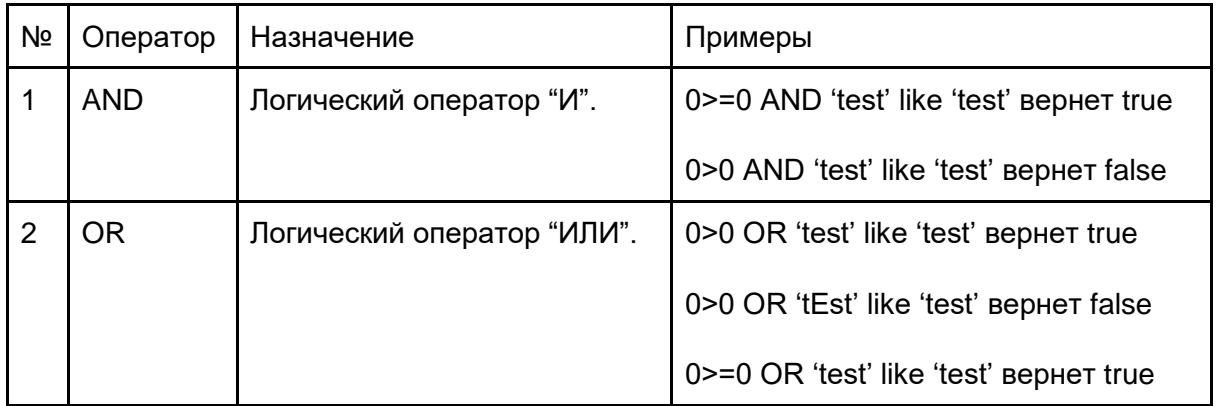

\* Поддержку скобок реализовывать не нужно.

Вставка и изменение ячеек:

Для вставки новых значений или изменение существующих необходимо передавать в строку запроса оператор VALUES и далее имя колонки = значение (через запятую).

# **Примеры запросов:**

1. **Пример 1**: Пример добавления строки в коллекцию:

На вход подается запрос:

INSERT VALUES 'lastName' = 'Федоров' , 'id'=3, 'age'=40, 'active'=true

Что означает, что должна быть добавлена запись в коллекцию вида (на примере Таблица 1):

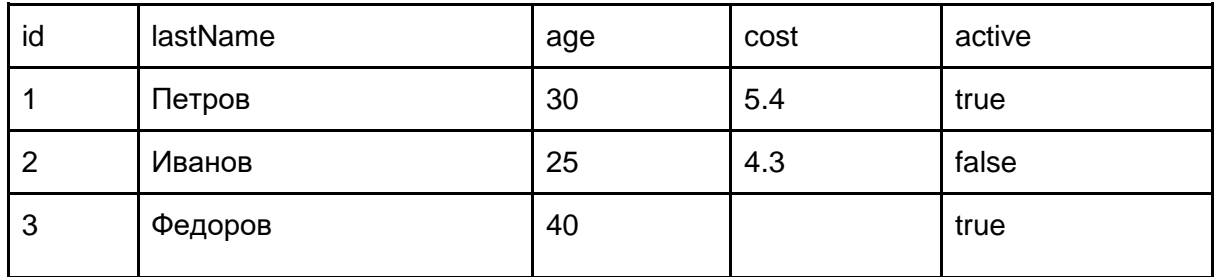

## Таблица 1.1: Результат добавления

```
Map<String,Object> row3 = new HashMap<>();
row3.put("id",3);
row3.put("lastName","Федоров");
row3.put("age",40);
row3.put("active", true);
```
data.add(row3);

На выход из метода: List<Map<String,Object>> в которой содержится row3 (со всеми колонками, в которых есть значение).

# 2. **Пример 2**: Пример изменения строки в коллекции:

На вход подается запрос:

UPDATE VALUES 'active'=false, 'cost'=10.1 where 'id'=3

Что означает, что должны быть изменены строки, у которых колонка id равна 3 (на примере Таблица 1.1):

#### Таблица 1.2: Результат изменения

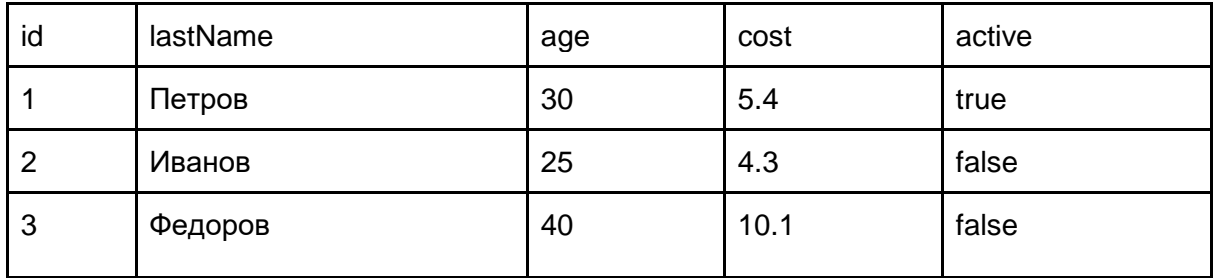

row3.put("cost",10.1);

```
row3.put("active", false);
```
На выход из метода: List<Map<String,Object>> в которой содержится row3 с измененными данными (со всеми колонками, в которых есть значение).

## 3. **Пример 3**: Пример изменения строк в коллекции:

На вход подается запрос:

UPDATE VALUES 'active'=true where 'active'=false

Что означает, что должны быть изменены все строки, у которых колонка active равна false (на примере Таблица 1.2):

| id | lastName | age | cost | active |
|----|----------|-----|------|--------|
|    | Петров   | 30  | 5.4  | true   |
| 2  | Иванов   | 25  | 4.3  | true   |
| 3  | Федоров  | 40  | 10.1 | true   |

Таблица 1.3: Результат изменения

```
row3.put("active", true);
row2.put("active", true);
```
На выход из метода: List<Map<String,Object>> в которой содержится row3 с измененными данными (со всеми колонками, в которых есть значение).

#### 4. **Пример 4**: Пример поиска строк в коллекции:

На вход подается запрос:

SELECT WHERE 'age'>=30 and 'lastName' ilike '%п%'

Что означает, что необходимо найти все строки, у которых значение в колонке age больше или равно 30 и значение в колонке lastName содержит букву 'п' без учета регистра (на примере Таблица 1.3):

На выход из метода: List<Map<String,Object>> в которой содержится row1, поскольку только первая строчка попадает под условия выборки.

#### 5. **Пример 5**: Пример удаления строк в коллекции:

На вход подается запрос:

DELETE WHERE 'id'=3

Что означает, что необходимо удалить все строчки, в которых в колонке id значение равно 3. (на примере Таблица 1.3):

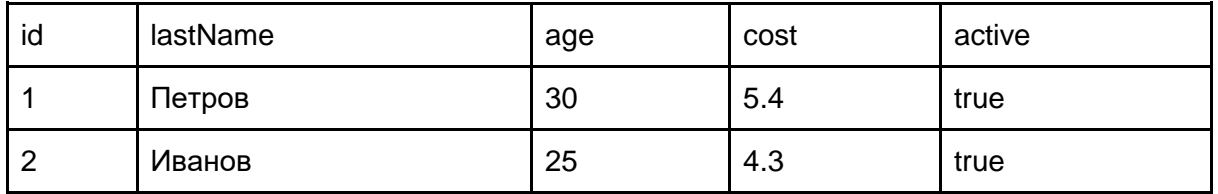

Таблица 1.4: Результат удаления

На выход из метода: List<Map<String,Object>> в которой содержится row3, поскольку только третья строчка попадает под условия выборки.

Команды DELETE, SELECT, UPDATE могут выполняться без условия WHERE. В этом случае все записи должны быть получены, изменены или удалены.

Команда INSERT всегда выполняется без оператора WHERE.

#### **Требования к реализации:**

- 1. Исходники необходимо выложить под своей учетной записью на GitHub и выдать права на чтение для digdesjavaschool@gmail.com.
- 2. Все Ваши классы должны лежать в java пакете: com.digdes.school
- 3. В этом пакете должен лежать класс JavaSchoolStarter, в котором есть метод execute на вход передается строка, а на выход List<Map<String, Object>>. Дефолтный конструктор без аргументов обязательно должен быть (он указан в примере).

## Пример:

package com.digdes.school;

import java.util.ArrayList;

```
import java.util.List;
import java.util.Map;
public class JavaSchoolStarter {
  //Дефолтный конструктор
public JavaSchoolStarter(){
```

```
\}
```
//На вход запрос, на выход результат выполнения запроса

public List<Map<String, Object>> execute (String request) throws Exception {

//Здесь начало исполнения вашего кода

// return new ArrayList <> ();  $\overline{\phantom{a}}$ 

 $\left\{ \right\}$ 

Скобки в условиях реализовывать не нужно, но если сделаете - будет  $4$  . **ULUCOM** 

Проверяться будет в первую очередь корректность исполнения запроса,  $5$ потом уже только сама реализация и код.

Если не все реализовано - сообщить об этом.  $6^{\circ}$ 

 $7.$ Валидацию запроса проверять не нужно, но если сделаете - будет плюсом  $8<sub>1</sub>$ Если в запросе есть наименование колонки, которой нет в таблице - выдать Exception. Также если в сравнении участвует тип, который не поддерживается данным оператором выкинуть также Exception ( например 'lastName'>10

 $\circ$ Наименование колонок и структуру данных берем из примера (см. Таблица 1). Колонка id имеет тип Long, колонка lastName имеет тип String, колонка cost имеет тип Double, колонка age имеет тип Long, колонка active имеет тип Boolean.

 $10.$ Коллекция на старте должна быть пустой (изначально не заполнять).  $11.$ Лишние пробелы игнорируются, но в значении ячейки учитываются. Например 'аде' >4 равносильно 'аде' > 4.

Наименование колонок и строковые значения оборачиваются в одинарные  $12.$ кавычки. Например наименование колонки аде в запросе должна быть в одинарных кавычках (как в примерах запроса). А числа и булевые значения без кавычек (как в примерах запроса).

Значения которые передаются на сравнение не могут быть null. А при  $13.$ записи значение колонки может быть null. T.e. 'age'>=null считаем, что такого не может быть. A UPDATE VALUES 'age'=null - может быть, в этом случае значение из ячейки удаляется.

14. Если значение в ячейке например age пусто (null), а на вход передается условие типа 'age'!=0, а существующее значение age=null. То запрос считается корректным, 0!=null.

Колонки и команды должны быть регистро независимыми. T.e. INSERT тоже  $15.$ самое, что insert. lastName тоже самое, что и lastname и LASTNAME. WHERE тоже самое, что и where.

 $16$ Код должен быть компилируемым и исполняем под OpenJDK 18.

17. Сторонние библиотеки использовать нельзя. Реализация на чистом OpenJDK  $18.$ 

 $18.$ Данные в коллекции должны сохраняться на время исполнения программы.

Т.е. последовательно можно вызвать несколько команд. Как в примере ниже.

Пример вызова:

```
package com.digdes.school;
import java.util.List;
import java.util.Map;
public class Main {
    public static void main(String... args){
        JavaSchoolStarter starter = new JavaSchoolStarter();
        try {
            //Вставка строки в коллекцию
           List<Map<String, Object>> result1 = starter.execute("INSERT
VALUES 'lastName' = 'Федоров' , 'id'=3, 'age'=40, 'active'=true");
            //Изменение значения которое выше записывали
           List<Map<String, Object>> result2 = starter.execute("UPDATE
VALUES 'active'=false, 'cost'=10.1 where 'id'=3");
            //Получение всех данных из коллекции (т.е. в данном примере 
вернется 1 запись)
           List<Map<String, Object>> result3 =
starter.execute("SELECT");
        }catch (Exception ex){
            ex.printStackTrace();
        }
    }
}
```